муниципальное казённое общеобразовательное учреждение Ордынского района Новосибирской области - Ордынская средняя общеобразовательная школа №3

Утверждаю

и.о.директора Огнева И.В.

# Демоверсия оценочного материала для проведения промежуточной аттестации по информатике за курс 8 класса в 2020/21 учебном году

Составил В.А. Лучко, учитель информатики,

первая квалификационная категория

## Вариант 1

А1. В кодировке КОИ-8 каждый символ кодируется одним байтом. Определите количество символов в сообщении, если информационный объем сообщения равен 320 бит.

1)20  $2)32$   $3)40$ 4)320

А2. В каком из предложений правильно расставлены знаки препинания?

1) Богат - творит, как хочет, а убог - как может.

2) Богат - творит, как хочет, а убог - как может.

3) Богат-творит, какхочет, а убог — как может.

4) Богат — творит, как хочет, а убог-как может.

АЗ. От разведчика была получена шифрованная радиограмма, переданная азбукой Морзе:

 $\overline{\phantom{a}}$   $\overline{\phantom{a}}$   $\overline{\$ 

При передаче радиограммы было потеряно разбиение на буквы, но известно, что использовались только следующие буквы:

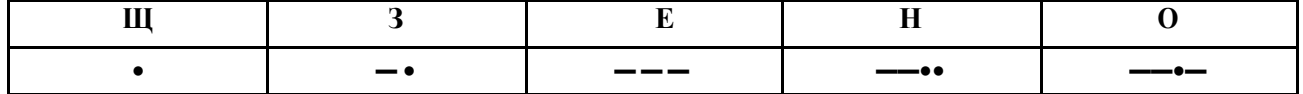

Прочтите текст радиограммы. Сколько букв было в исходной радиограмме?

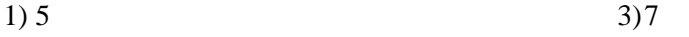

 $2)6$  $4)12$ 

А4. Пользователь работал с каталогомС:\Наука\Техника\Информатика. Сначала он поднялся на один уровень вверх, затем еще раз поднялся на один уровень вверх и после этого спустился в каталог Программа, далее спустился в каталог Список. Запишите полный путь каталога, в котором оказался пользователь.

1) С: Программа Список

- 2) С:\Список\Программа
- 3) С: Наука Техника Программа Список
- 4) С:\Наука\Программа\Список

А5. Хранение информации на внешних носителях отличается от хранения оперативной памяти:

- 1) Возможностью защиты информации
- 2) Способами доступа к хранимой информации
- 3) Возможностью хранить информацию на внешних носителях после отключения питания компьютера

4)из пикселей

4) Объемом хранения информации

А6. В векторном редакторе изображения формируются:

1) из линий

3) из точек, линий, эллипсов, дуг и т.д.

2) из окружностей, прямоугольников

ВІ. Сколько байт информации содержится в 0.25 Кбайт?

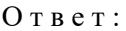

В2. Некоторое число в двоичной системе записывается как 101011. Как оно запишется в десятичной системе?

 $O T B e T$ :

ВЗ. Дан фрагмент электронной таблицы, где символ \$ используется в качестве абсолютной алресации.

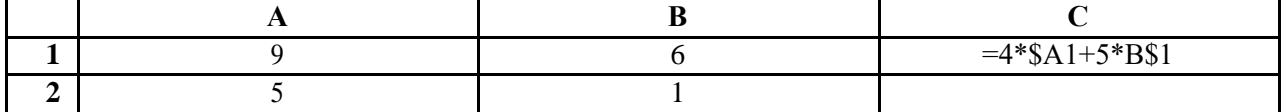

Формулу, записанную в ячейку C1, скопировали в ячейку C2, при этом относительные ссылки изменились. Определите числовое значение формулы в ячейке С2. О т в е т:

**В4.** Выполните сравнительную характеристику свойств символов и абзацев для приведенных ниже текстов. Сравнение проведите по следующим параметрам: размеру шрифта, начертанию, параметрам абзацев.

| Отец мой Андрей Петрович Гринев в         | Прачка Палашка, толстая и рябая девка,       |
|-------------------------------------------|----------------------------------------------|
| молодости своей служил при графе Минихе и | икриваякоровница Акулька как-тосогласились в |
| вышел в отставку премьер-майором в 17     | одно времякинуться матушке в ноги, винясь в  |
| году. С тех пор жил он в своей Симбирской | преступной слабости и с плачем жалуясьна     |
| деревне, где и женился на девице Авдотье  | мусье, обольстившего ихнеопытность.          |
| Васильевне Ю., дочери бедноготамошнего    | Матушка шутить этимне любила и               |
| дворянина. Нас было девять человек детей. | пожаловаласьбатюшке. У него расправабыла     |
|                                           | коротка. Он тотчас потребовал каналью        |
|                                           | француза.                                    |
|                                           |                                              |

О т в е т :

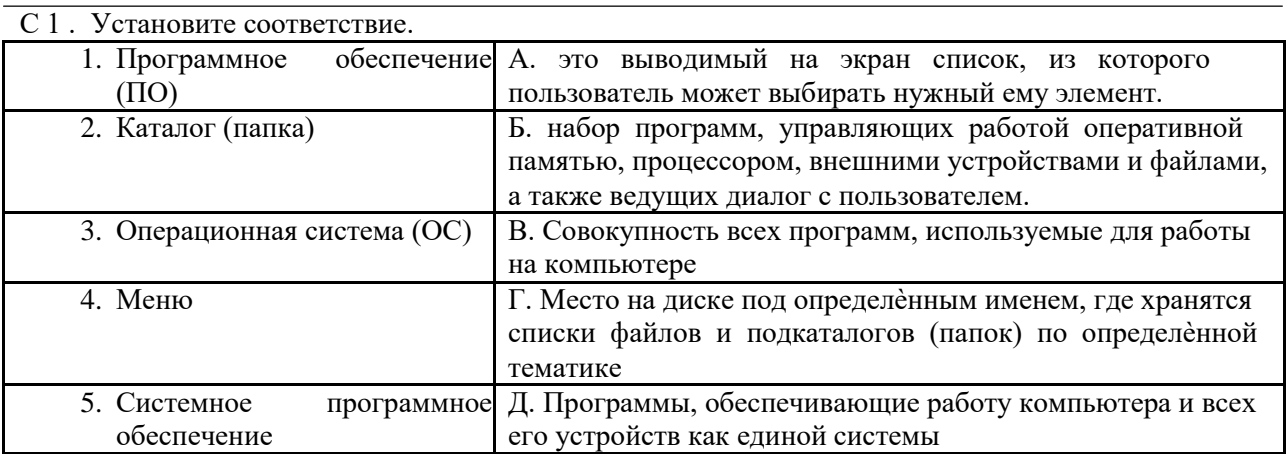

### Вариант 2

А1. В кодировке Windowsкаждый символ кодируется одним байтом. Определите количество символов в сообщении, если информационный объем сообщения равен 480 бит.

 $1)40$ 

 $(2)$  48

#### $3)60$

4)480

А2. В каком из предложений правильно расставлены знаки препинания?

1) Береги одежку снову, а честь —смолоду!

2) Береги одежку снову, а честь — смолоду!

3) Береги одежку снову, а честь — смолоду!

4) Береги одежку снову, а честь - смолоду!

АЗ. От разведчика была получена шифрованная радиограмма, переданная азбукой Морзе:

#### -.. — e

При передаче радиограммы было потеряно разбиение на буквы, но известно, что использовались только следующие буквы:

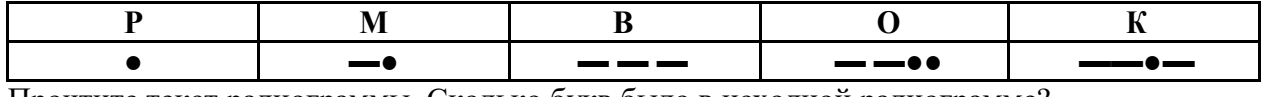

Прочтите текст радиограммы. Сколько букв было в исходной радиограмме?

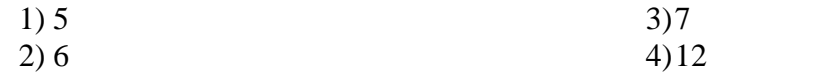

А4.Петя первуюскачанную сохранил программу вкаталог С: Учеба Предмет Математика. А чтобы сохранить вторую, сначала поднялся на один уровень вверх, затем еще поднялся на два уровня вверх и после этого спустился в каталог Развлечения, далее спустился в каталог Игры. Запишите полный путь каталога, в котором оказался пользователь.

1) С: Игры Развлечения

2) С:\Развлечения\Игры

3) С:\Учеба\Предмет\Математика\Развлечения\Игры

4) С: Учеба Развлечения Игры

А5. Постоянное запоминающее устройство служит:

1) Для хранения постоянно используемых программ

2) Для записи особо ценных программ

3) Для хранения программы пользователя во время работы

4) Лля постоянного хранения особо ценных бумаг

А6.В растровом редакторе изображение формируется:

1) из линий

3) из прямоугольников

2) из окружностей 4)из пикселей

ВІ. Сколько байт информации содержится в 1.5 Кбайт?

 $O T B e T$ :

В2. Некоторое число в двоичной системе записывается как 111001. Как оно запишется в лесятичной системе?

 $O T B C T$ :

ВЗ. Дан фрагмент электронной таблицы, где символ \$ используется в качестве абсолютной адресации.

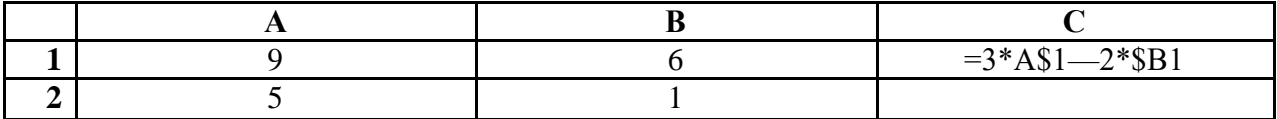

Формулу, записанную в ячейку С1, скопировали в ячейку С2, при этом относительные ссылки изменились. Определите числовое значение формулы в ячейке С2. О т в е т :

**В4.** Выполните сравнительную характеристику свойств символов и абзацев для приведенных ниже текстов. Сравнение проведите по следующим параметрам: размеру шрифта, начертанию, параметрам абзацев.

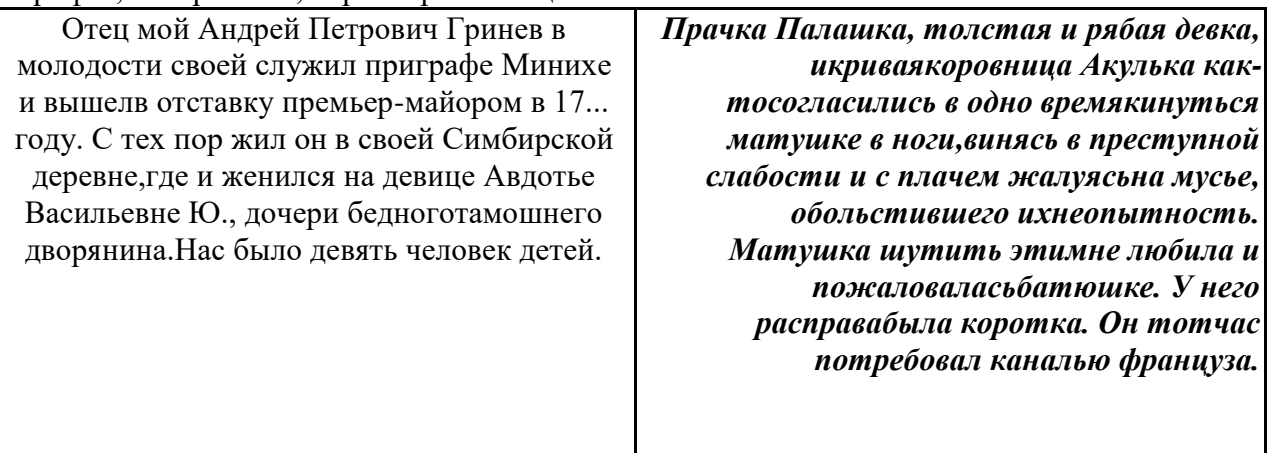

О т в е т :

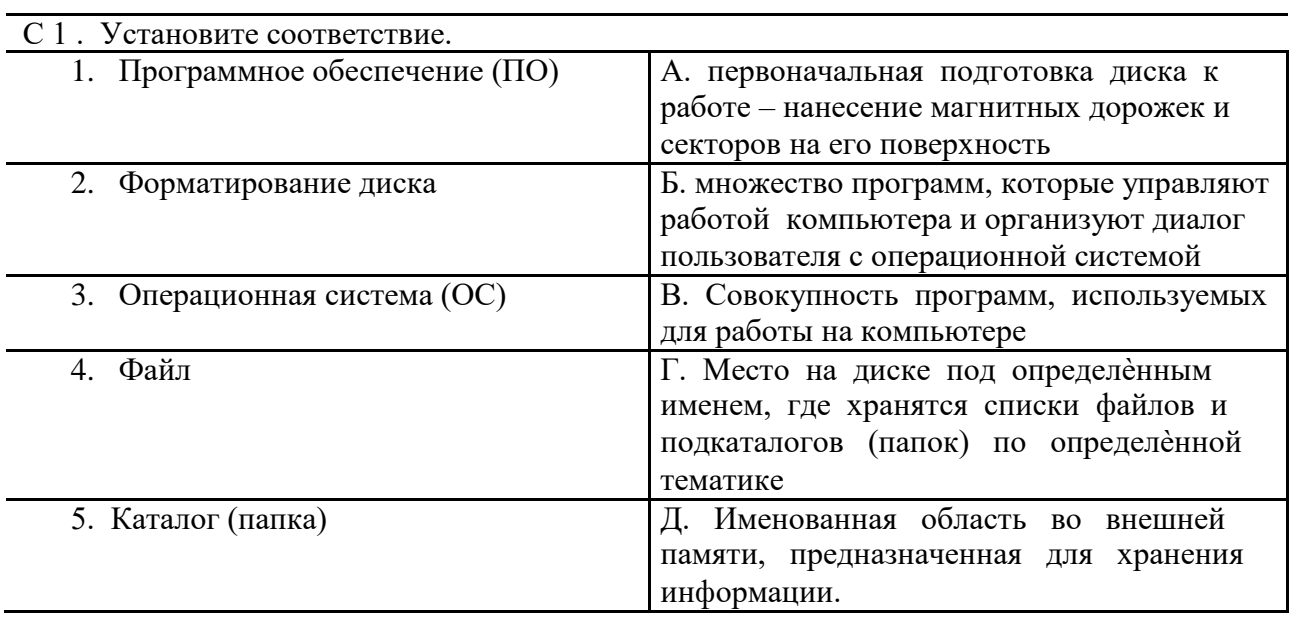